## **DATOS DE ACTIVIDAD FORMATIVA**

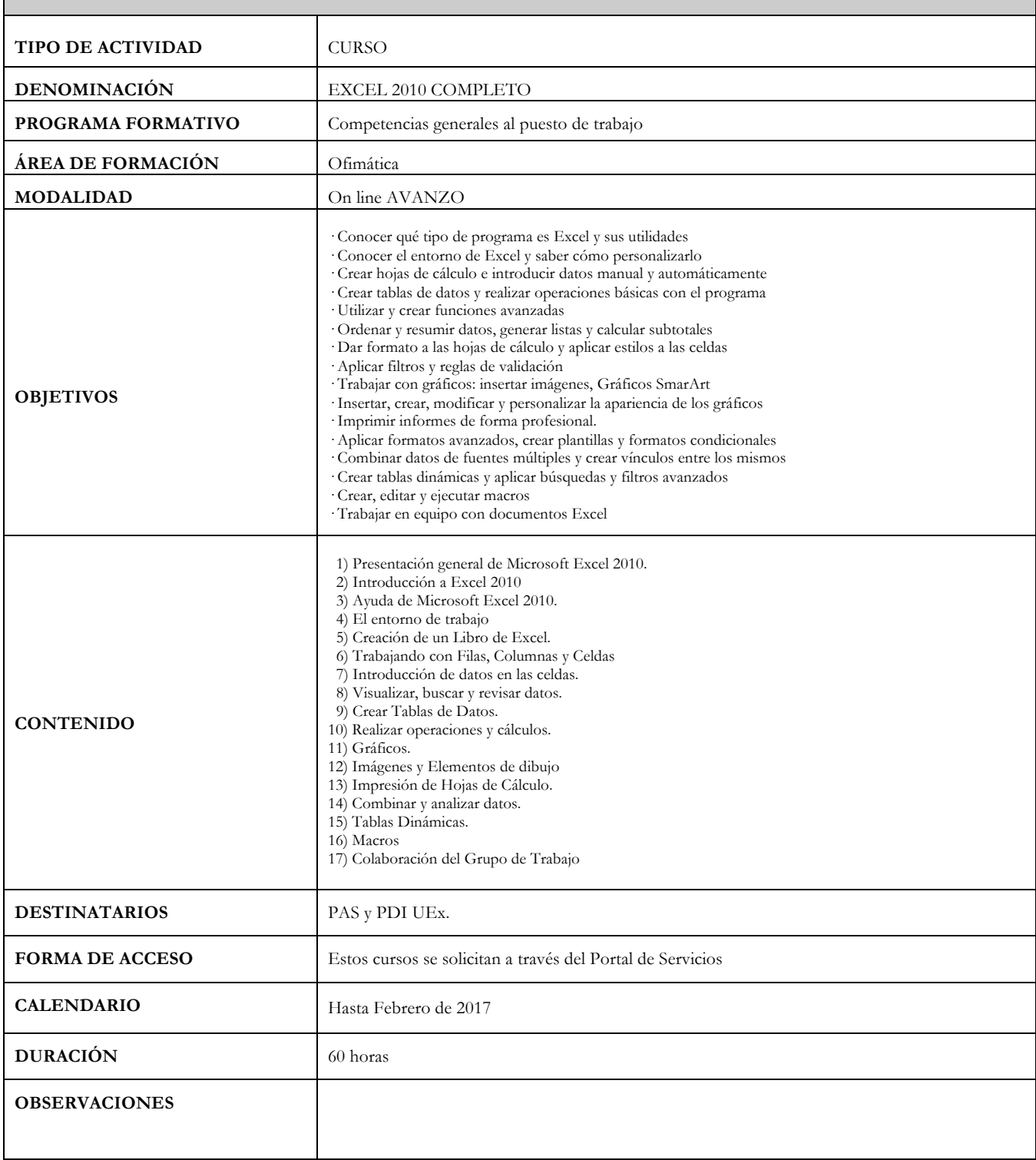